# **IP-Netze einrichten**

Wenn Sie bei Ihrem Business-Anschluss ein geroutetes IP-Netz bestellt haben, erhalten Sie einerseits einen Framed-IP und eine Framed-Route IP.

Die Framed-IP ist eine normale statische IP Adresse, während die Framed-Route eine statische Route ist. Beides ist notwendig um ein IP Netz zu betreiben.

Die Framed-IP liegt am WAN Port Ihres Routeres hinter dem Bridge-Port an, während die Framed-Route auf der LAN Seite Ihres Routeres hinter dem Bridge Port konfiguriert wird. Hierbei ist die Gateway IP Adresse, jene IP Adresse welches Ihr Router auf der LAN Seite benötigt. Alle anderen Endgeräte hinter diesem Router müssen manuell mit der richtigen IP Adresse, Netzwerkmaske und Gateway Adresse eingerichtet werden, damit diese Public in das Internet kommen.

#### Als Beispiel dient folgende Framed-Route: **185.50.232.1/29**

### **IP-Netz**

/29 gibt die Größe des Netzes an. Das bedeutet, dass 8 IP Adressen verfügbar sind. Jedoch muss man davon noch die Netzwerk- und Broadcast-Adresse abziehen. Es können also 6 Geräte mit diesem Netz verwendet werden, wovon eines das Gateway sein muss.

#### Zuteilung einer Route-IP Netzes:

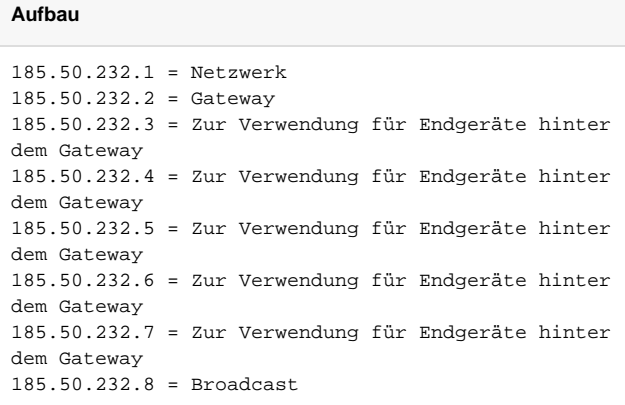

# **Weitere Beispiele**

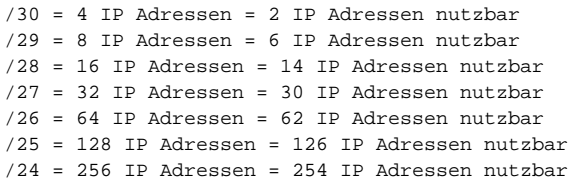

# **Sonstiges**

Bei DSL Next wird ein LAN Port der AVM FRITZ!Box als Bridge von uns konfiguriert.

Bei DSL Bitstream gilt zusätzlich folgendes:

Das Modem muss in den Single-User Modus gesetzt werden und je nachdem, ob es sich um eine ADSL oder VDSL Verbindung handelt, muss der Router sich dahinter mittels PPPoE oder PPPoA einwählen. Bei ADSL ist es immer PPPoA, bei VDSL (normalerweise ab 20 MBit/s) ist es PPPoE. Das Modem ist dann nicht mehr fähig, eine Internetverbindung selbst aufzubauen bzw. per WLAN zur Verfügung zu stellen. Dies muss nun der Router dahinter übernehmen.

#### **PPPoE**

WAN: Benutzername und Passwort IP: dynamisch beziehen LAN: IP Adresse: 185.50.232.2 (IP Adresse des Gateways laut IP Netz) Subnetz: 255.255.255.248

# **PPPoA**

WAN: Benutername und Passwort IP: 10.0.0.100 (IP Adresse aus dem IP Range des Modems) Subnetz: 255.255.255.0 Gateway: 10.0.0.138 (IP Adresse es Modems) LAN: IP Adresse: 185.50.232.2 (IP Adresse des Gateways laut IP Netz) Subnetz: 255.255.255.248